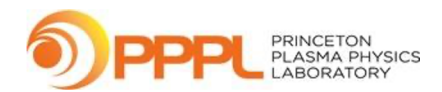

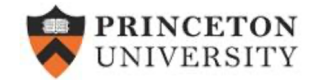

# **Gaussian process regression for profile fitting**

#### W. Choi, F. Poli

#### Princeton Plasma Physics Laboratory, Princeton, NJ, USA

#### Presented at NSTX-U Physics Meeting Jan. 25th, 2021

#### **Problem: combining TS and refl. data for EAST**

- EAST's Thomson scattering system has low time resolution and can often be noisy
- Reflectometer data is fast and smooth, but does not reach the core
- For the most accurate profile (required for LH propagation), measured data from both sources are combined

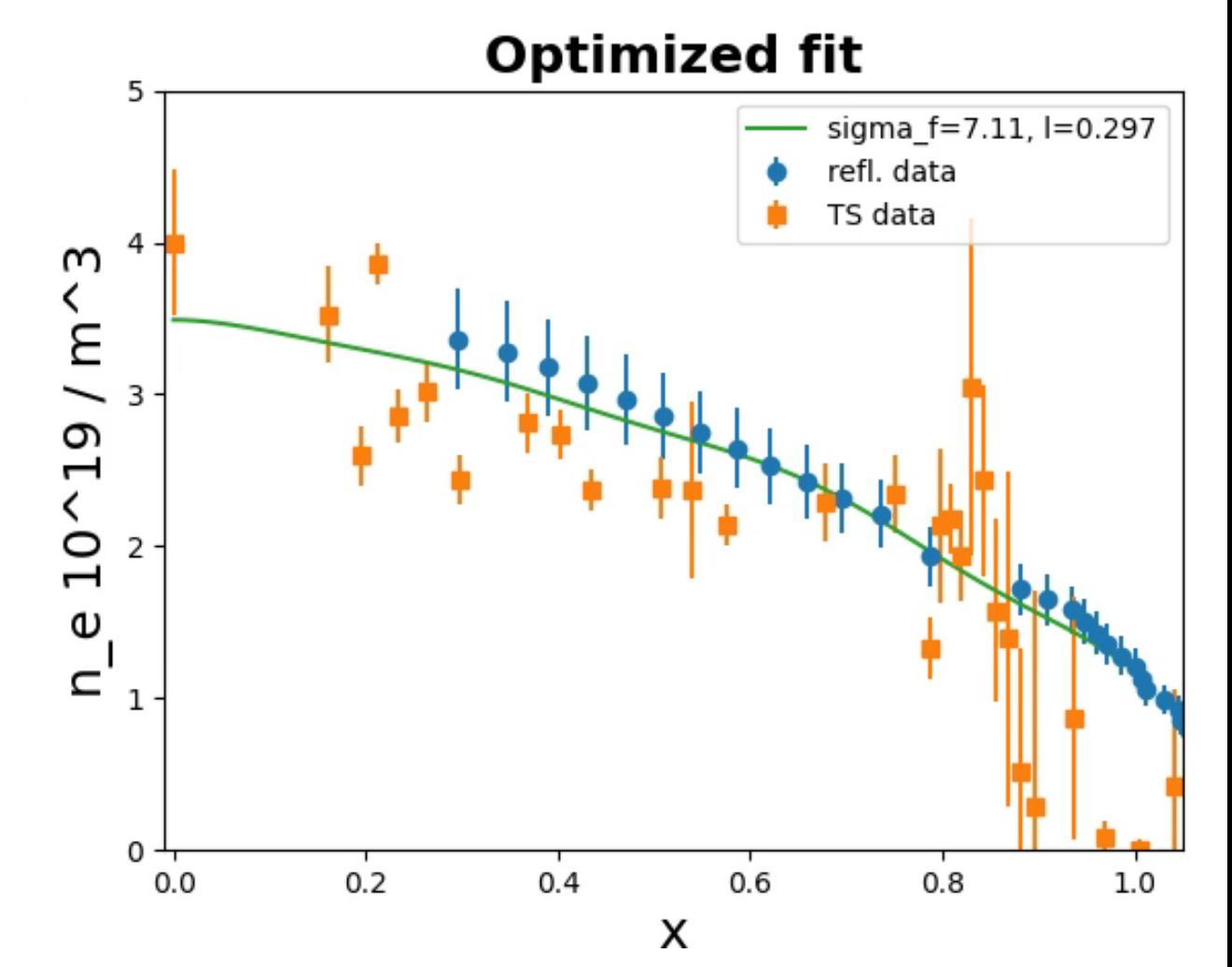

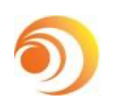

## **Gaussian process regression impro**

- Gaussian process regression (GPR) technique profile fitting to be more easily automated,
	- [M.A. Chilenski *et al* 2015 *Nucl. Fusion* **55** 023012]
- Given a set of (possibly multi-dimensional) be used to predict new outputs with better resolution
- Open-source Python package: **gptools**
- Symmetry constraints (zero slope at  $\rho = 0$ )
- Provides an alternative option than fitting polynomial, etc.

#### **Kernels translate input data to output predictions**

- The covariance kernel describes how closely related input/output data should be
- 1D squared exponential kernel:

$$
k_{SE}(x, x') = \sigma_f^2 \exp\left(-\frac{|x - x'|^2}{2l^2}\right)
$$

•  $\sigma_f^2$  is the "signal variance", sets how much the fitted curve can vary in *y*

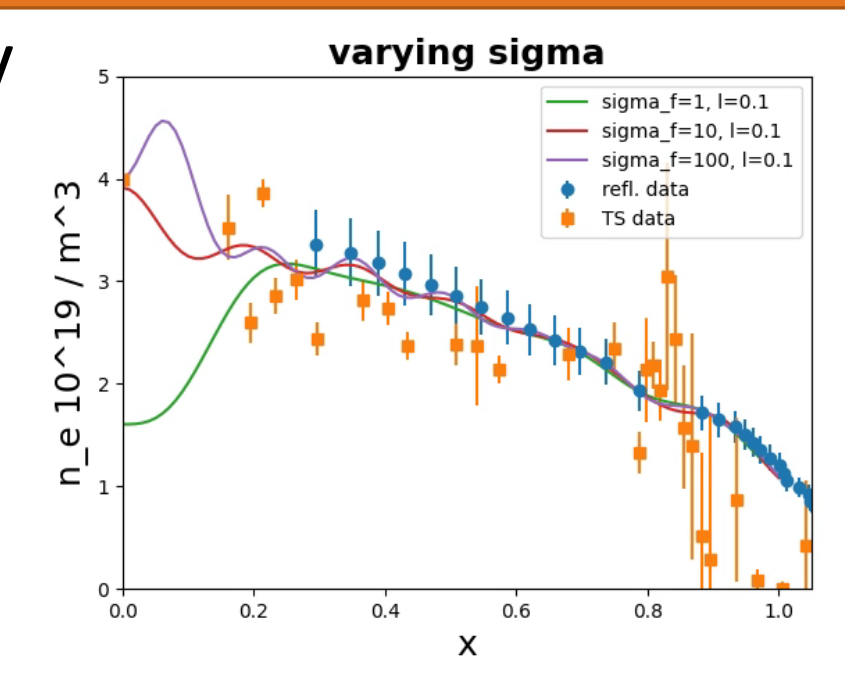

## **Kernels translate input data to output predictions**

- The covariance kernel describes how closely related input/output data should be
- 1D squared exponential kernel:

$$
k_{SE}(x, x') = \sigma_f^2 \exp\left(-\frac{|x - x'|^2}{2l^2}\right)
$$

- $\sigma_f^2$  is the "signal variance", sets how much the fitted curve can vary in *y*
- *l* is the "covariance length scale", sets how much correlation in *x* is expected
	- Not the same thing as gradient length scale
- For  $y(x, t)$ , there would be  $I_x$  and  $I_t$

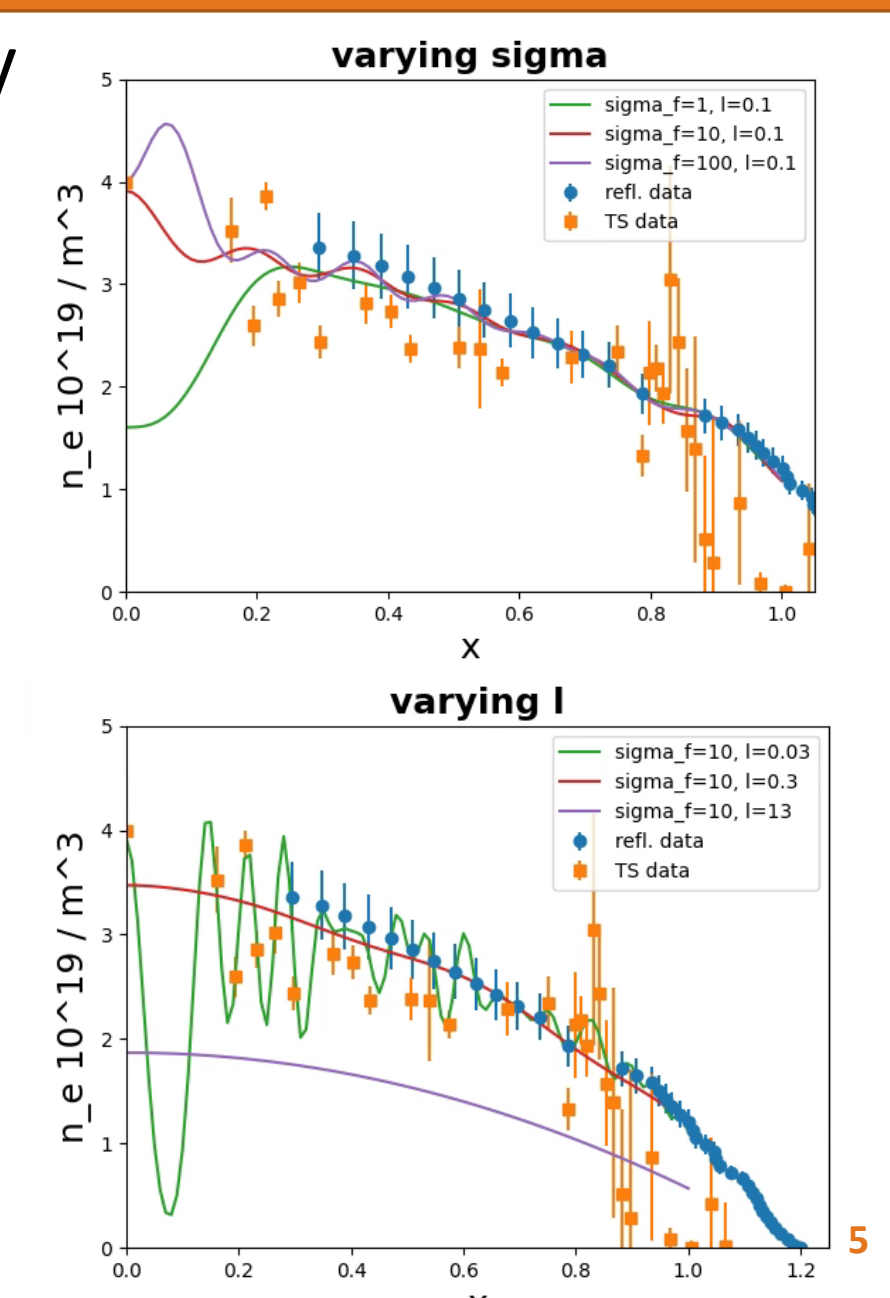

#### **Gibbs kernel allows for varying covariance scale length**

• To allow for two different scale lengths in the pedestal vs the core, use Gibbs 1D kernel:  $k_G(x, x') = \sigma_f^2$  $\frac{2}{2} \left( \frac{2l(x)}{x} \right)$  $\mathbf 1$  $\frac{2}{\exp\left(-\frac{|x-x'|^2}{2(1-x)(1-x^2)}\right)}$ 

$$
l(x) = \frac{l_1 + l_2}{2} - \frac{l_1 - l_2}{2} \tanh \frac{x - x_0}{l_w}
$$

where  $l_1$  is the core length scale,  $l<sub>2</sub>$  is the edge length scale, and  $x_0$  and  $I_w$  are the center and width of the transition

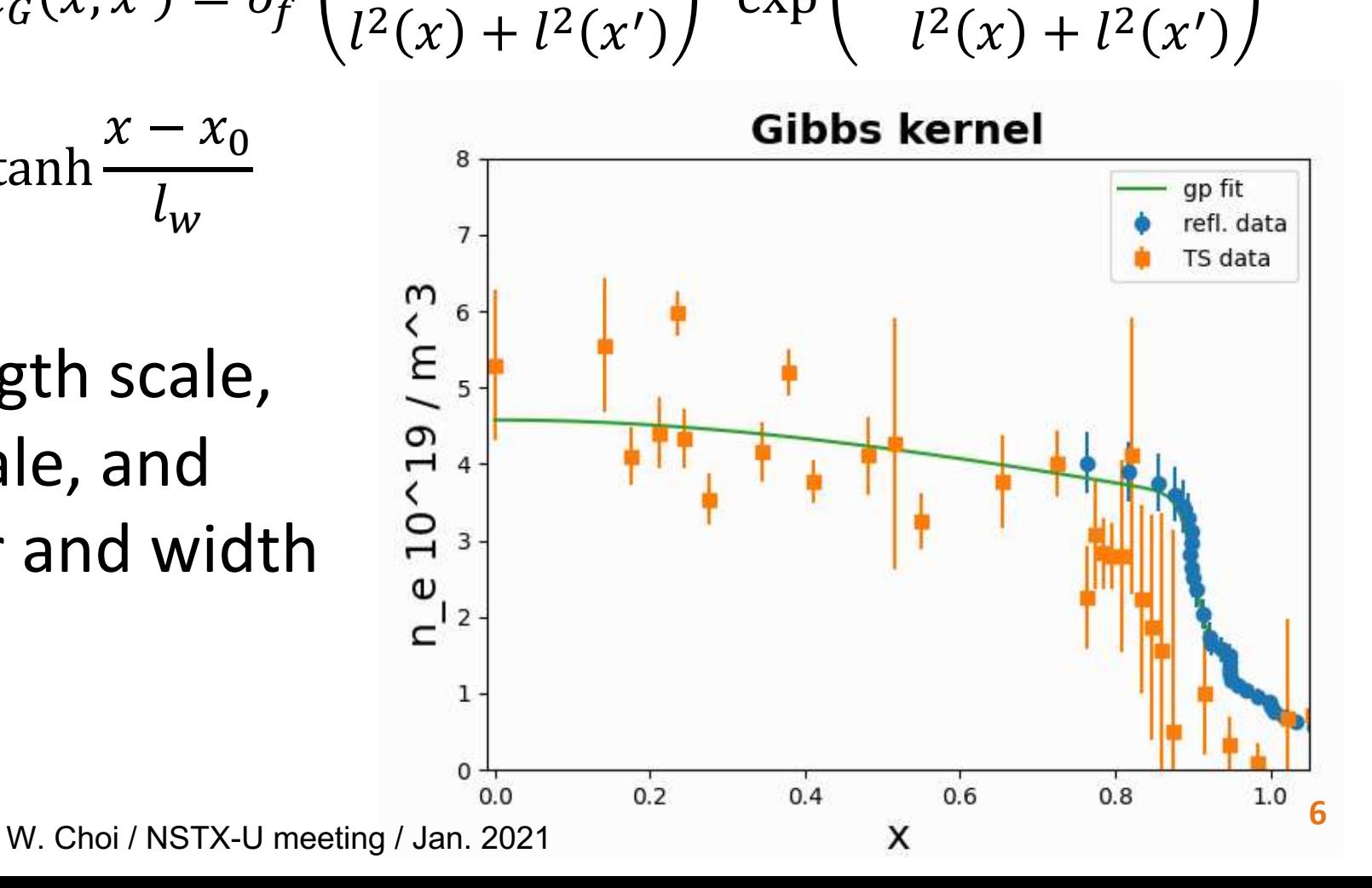

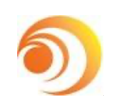

#### **GPR can be used for 2D interpolation**

- 2D interpolation can:
	- use TS data when reflectometer data is not available during H-mode
	- use faster refl. to fill in gaps in TS data

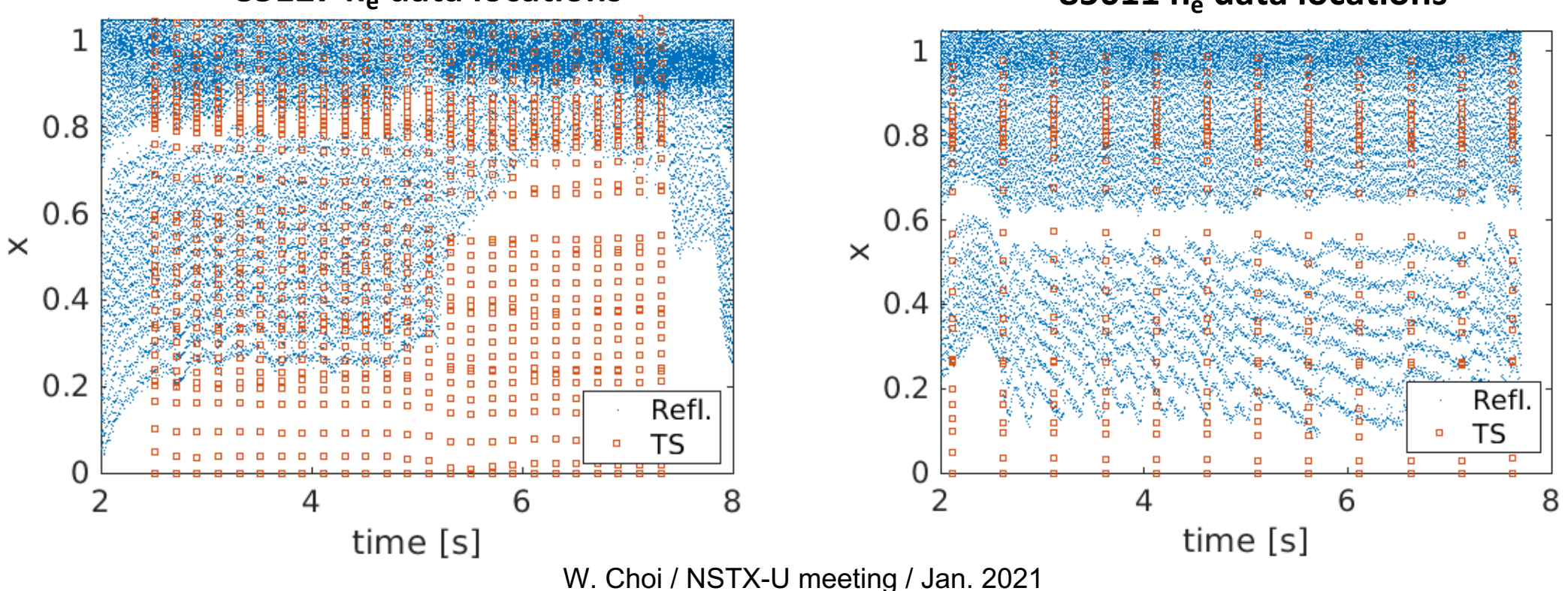

#### **85127 ne data locations 85611 ne data locations**

#### **Conclusion & Future work**

- Gaussian process regression (GPR) is a powerful tool that can automate profile fitting with good accuracy
	- Covariance length scales informed by physics
	- are robust in similar scenarios

- Possible applications with gptools:
	- Incorporate into automated analysis of diagnostics for better resolution or better signal-to-noise
	- Apply *en masse* to a database of pedestal measurements to calculate pedestal height, width, etc. for a semi-empirical model

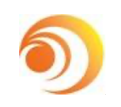

## **Additional resource**

- Paper: M.A. Chilenski et al 2015 [Nucl. Fusion](https://gptools.readthedocs.io/en/latest/) – doi: https://doi.org/10.1088/0029-5515/55/2/023012
- Python code:
	- Python 2: https://pypi.org/project/gptools/
	- Python 3: https://github.com/wilkiechoi/gptools
- User manual:
	- Webpage: https://gptools.readthedocs.io/en/lat
	- PDF:
		- https://buildmedia.readthedocs.org/media/pdf/

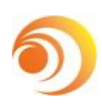

# Backup Slides

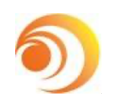

#### **Comparison of workflow, fig. 4 from [Chilenski NF 2015]**

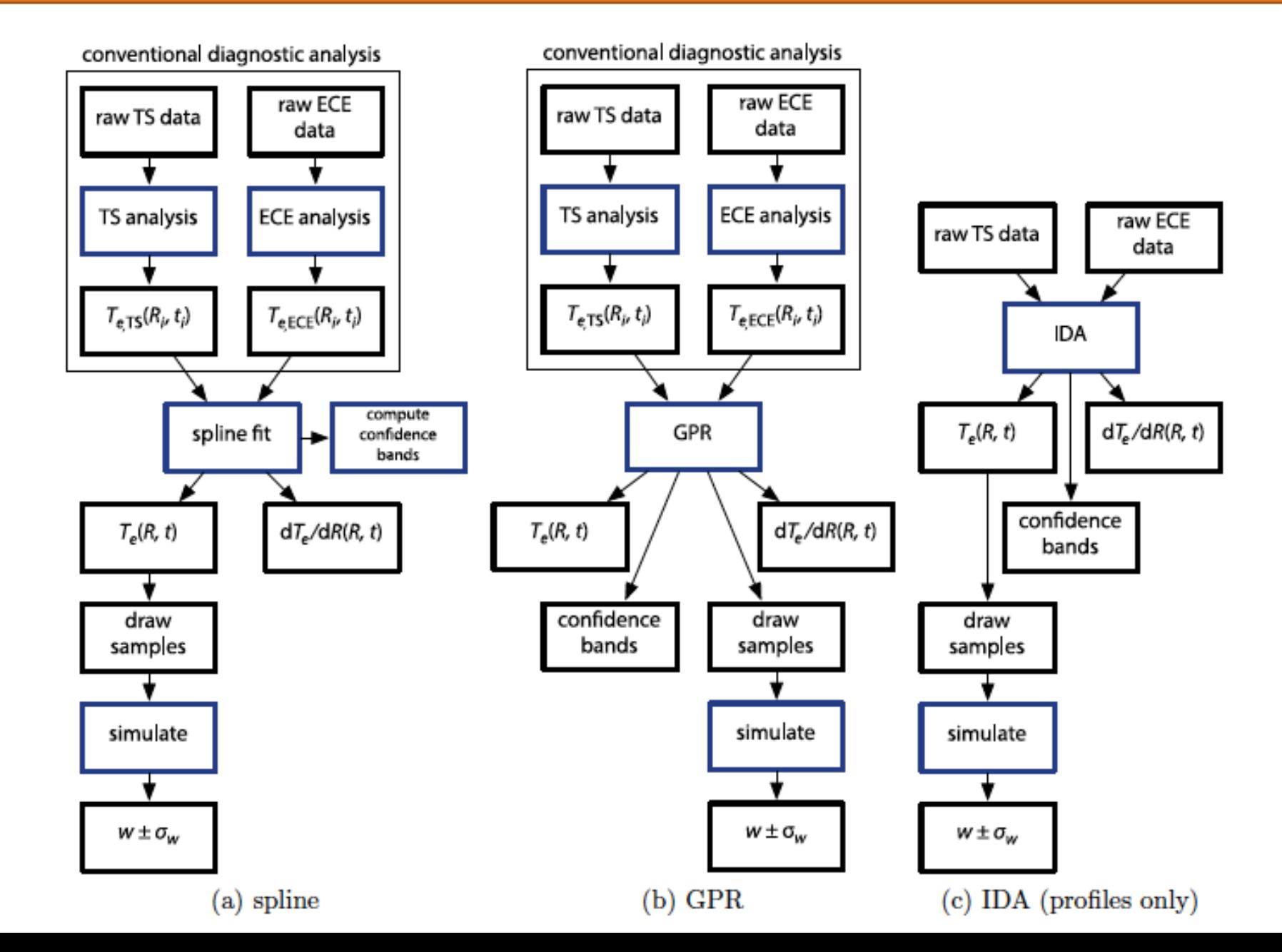

**11**

### **H-mode density profile, fig. 5 from [Chilenski NF 2015]**

Using gptools to fit C-Mod density profile

• Showing long covariance length scale in the core and shorter *l* at the edge

Also calculating density gradient of the pedestal, important for transport analysis

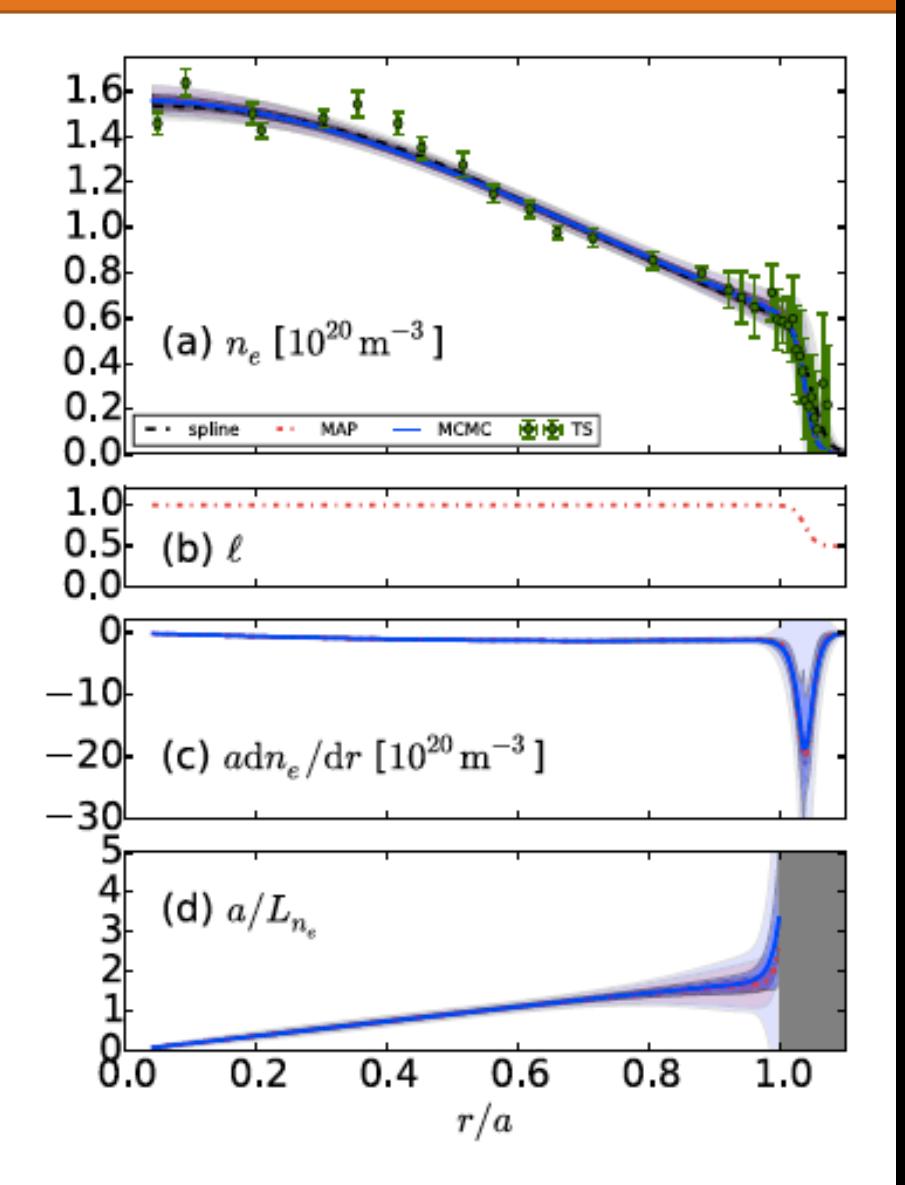

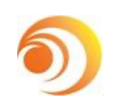

#### **Hyperparameters of fit, fig. 7 from [Chilenski NF 2015]**

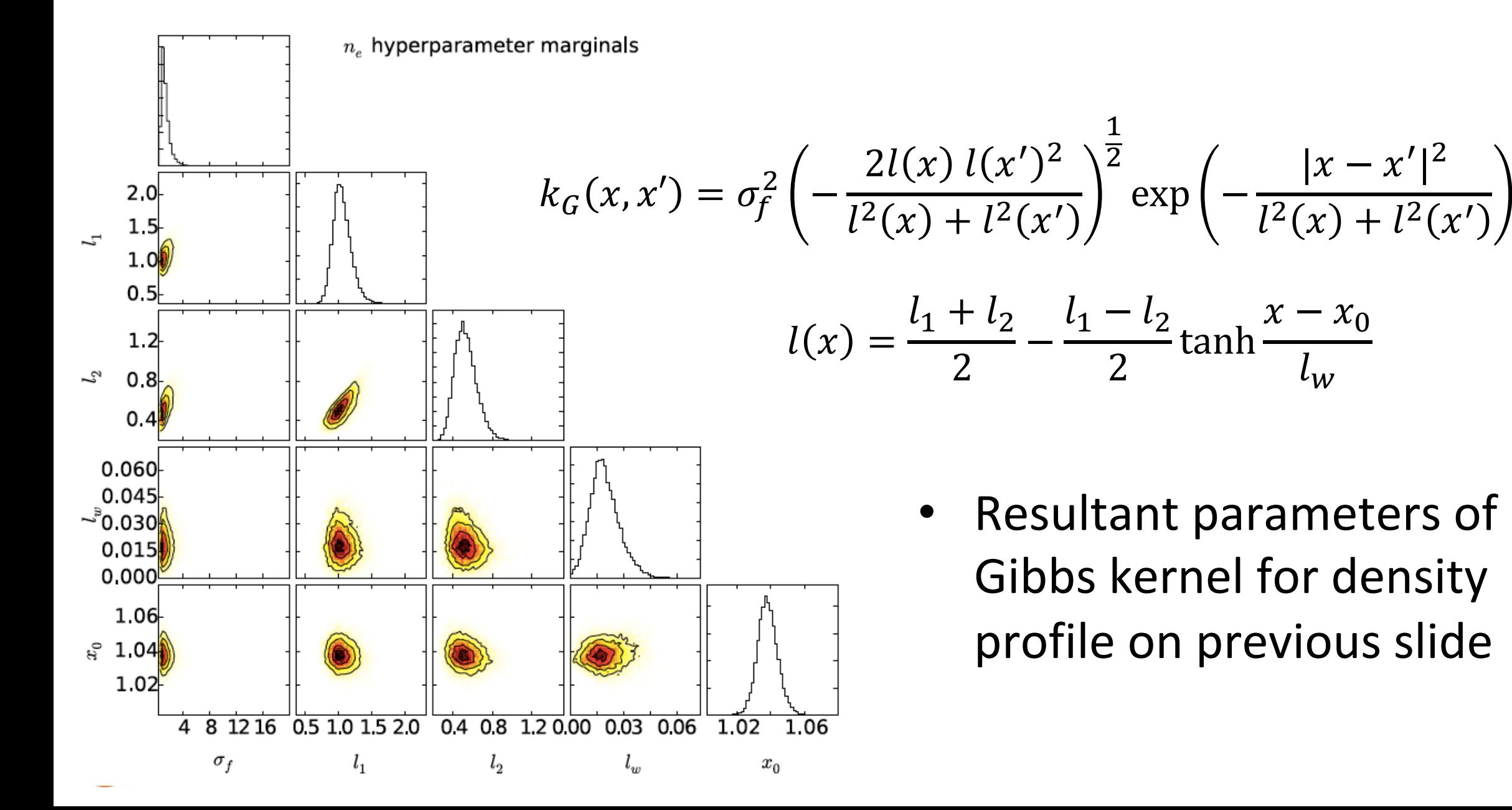